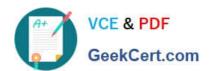

# 2V0-31.19<sup>Q&As</sup>

Professional VMware vRealize Automation 7.6

# Pass VMware 2V0-31.19 Exam with 100% Guarantee

Free Download Real Questions & Answers PDF and VCE file from:

https://www.geekcert.com/2v0-31-19.html

100% Passing Guarantee 100% Money Back Assurance

Following Questions and Answers are all new published by VMware Official Exam Center

- Instant Download After Purchase
- 100% Money Back Guarantee
- 365 Days Free Update
- 800,000+ Satisfied Customers

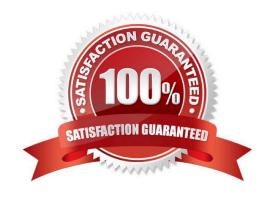

# VCE & PDF GeekCert.com

### https://www.geekcert.com/2v0-31-19.html

#### 2024 Latest geekcert 2V0-31.19 PDF and VCE dumps Download

#### **QUESTION 1**

vRealize Suite Lifecycle Manager uses MyVMware credentials to discover and download which two items? (Choose two.)

- A. vRealize Automation laaS Windows server OS installation ISOs
- B. vRealize Automation product installation binaries
- C. vRealize Automation product license keys
- D. vRealize Automation product SSL certificates
- E. vRealize Automation product installation configuration files

Correct Answer: BD

#### **QUESTION 2**

A new Windows operating system machine blueprint is created and is ready to be added to a new service catalog.

Which step must be performed for the catalog item to be visible to business users?

- A. Entitle the blueprint with all appropriate actions.
- B. Publish the blueprint.
- C. Entitle a business user to add the blueprint to the catalog.
- D. Add the catalog item to the business group\\'s reservation.

Correct Answer: B

Reference: https://docs.servicenow.com/bundle/jakarta-it-operations-management/page/product/cloudmanagement-v2/task/catalog-item-from-arm-template.html

#### **QUESTION 3**

What is the primary log for the vRealize Automation appliance?

- A. vcac-config.log
- B. catalina.out
- C. catalina.log
- D. vami.log

Correct Answer: A

Reference: https://docs.vmware.com/en/vRealize-

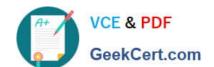

## https://www.geekcert.com/2v0-31-19.html

2024 Latest geekcert 2V0-31.19 PDF and VCE dumps Download

Automation/6.2/com.vmware.vra.install.doc/GUID0FA3BAB7-4897-4237-8216-F099B8F6A8E9.html

#### **QUESTION 4**

A vRealize Automation laaS administrator needs to create an association between vSphere and NSX endpoints.

What are two possible associations that can be created? (Choose two.)

- A. Multiple NSX-T endpoints associated with multiple vSphere endpoints
- B. One vSphere endpoint associated with a single NSX for vSphere endpoint
- C. One vSphere endpoint associated with multiple NSX-T endpoints
- D. One NSX for vSphere endpoint associated with multiple vSphere endpoints
- E. One vSphere endpoint associated with both an NSX-T and NSX vSphere edge router endpoints simultaneously

Correct Answer: BD

Reference: https://docs.vmware.com/en/vRealize-Automation/7.5/com.vmware.vra.prepare.use.doc/GUID3051E04E-C809-4E29-A3BF-51053BB2D7BC.html

#### **QUESTION 5**

What is the minimum supported key length that can be used in vRealize Automation SSL certificates?

- A. 4096 bits
- B. 1024 bits
- C. 2048 bits
- D. 512 bits

Correct Answer: C

Reference: https://docs.vmware.com/en/vRealize-Automation/7.5/com.vmware.vra.install.upgrade.doc/ GUID-B9B2BA2D-B57B-4963-87BE-4939C20C4693.html

<u>Latest 2V0-31.19 Dumps</u> <u>2V0-31.19 Study Guide</u> <u>2V0-31.19 Exam Questions</u>